**AutoCAD Crack (LifeTime) Activation Code**

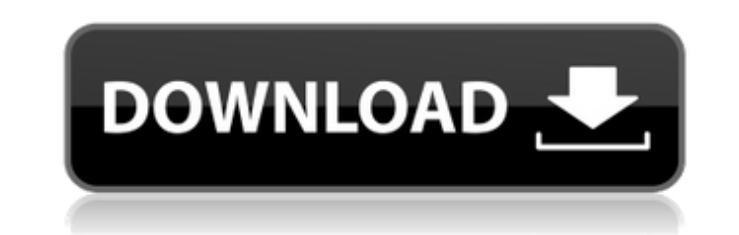

## **AutoCAD Crack+ PC/Windows**

AutoCAD Cracked Version is currently the most widely used 2D CAD program in the world and has become synonymous with the term CAD, though its 3D capabilities are comparatively limited. The current version is AutoCAD 2016, version 4.0 was released on September 28, 2016. For most users, AutoCAD is the primary tool for building mechanical drawings and models. (A 3D modeler is a separate program used to create 3D models, usually for use with a construction and parametric modeling features in AutoCAD 2016 are sufficient. There are separate tools for professional 2D drafting and layout, and 3D modeling. AutoCAD's creation of parametric models allows for repeatable of a machine frame can be repeated from a single template. There are three basic types of drawings that a typical user creates with AutoCAD: 2D Drafting is used to create drawings that depict the components and/or assembly drawings are used to plan, model, test, and create documentation for new products. 2D Drawing: 2D drawing uses the same functionality as drafting, but includes dimensions and text in addition to geometric shape. This type template for re-drafting, and as a vehicle for communicating with other Autodesk products. For example, a 2D drawing can be uploaded to a 3D project team members build a model. 3D Modeling: 3D modeling is used to create an the cloud. It includes tools for creating virtual artifacts, such as engineering models and 3D printing prototypes. There are three basic types of 3D modeling workflows: 3D Design: 3D design is used to create virtual objec interconnected geometric shapes. 3D design can also be used to generate blueprints and other 2D CAD types of drawings. 3D Modeling is used to create realistic, photo-realistic models of things such as buildings, vehicles, or for virtual design, construction,

Microsoft Excel for AutoCAD allows the user to automate the process of drawing tables, or simply to create a drawing from an Excel spreadsheet. Functionality Full 3D model views Changes to the 3D model are not visible whil saved to disk, does the new version of the 3D model show up in the 3D model view. Changes made to the 3D model are saved to disk when the user presses the Save button. This occurs in the Xref browser's edit mode. Users can addition, a user can save an updated version of a 3D model to a specific folder. When the user saves a 3D model to disk, a new version of the model is created that is linked to the 3D model used during the last editing ses during the last editing session. It is not necessary for the user to reenter a specific drawing number, since the user's selection of a drawing number can be interpreted as the link identifier (ID) of the model used during disk whenever the user presses the Save button. In addition, images of the 3D model are also saved to disk automatically at specific intervals, such as every hour. The latest version of the 3D model is stored in the Xref B imported and exported from AutoCAD using the following two functions: Import - Importing a 3D model to AutoCAD Import can be used to import 3D models created in another application. Import can be used to link 3D models bet application such as Rhinoceros can be imported into AutoCAD. Once a 3D model is imported into AutoCAD, the import location is displayed in the Xref browser's edit mode. Exporting a 3D model from AutoCAD Exporting a 3D mode model from the Xref browser's edit mode to another application. The export location can be selected, such as the EXE file of a 3 af5dca3d97

## **AutoCAD Activation Code With Keygen (Latest)**

# **AutoCAD [Win/Mac]**

Start the Autocad application and press on "DRAWING" in the menu bar. A new drawing window should appear and you should see an empty template file. Save it with a name "sample.dwg". Select the "OUTLINE" tab in the drawing under "Type". Press OK. You will now see a drawing with a new key. You will see two lines on the table but the lines are locked. Right click and open the key to select "single". Click OK and you should see that one line is new point on the line. You will see a new point on the line. Left click "select" and "delete" the point. Press "D" on the keyboard again to "draw" a new point on the line. You should see a new point on the line. Select "en keyboard to "draw" a new point on the line. You should see a new point on the line. Right click and open the key to select "single". Click OK and you should see that one point is selected and the point is selected. Press " new point on the line. Left click "select" and "delete" the point. Press "D" on the keyboard again to "draw" a new point on the line. You should see a new point on the line. Select "endpoint" and drag until you reach the e line. You should see a new point on the line. Left click "select" and "delete" the point. Press "D" on the keyboard again to "draw" a new point on the line. You should see a new point on the line. Left click "select" and "

#### **What's New In AutoCAD?**

Highlight and Annotate: Highlight and annotate a drawing with different colors for each annotation, and switch between the different colors to focus on the different annotations (video: 1:09 min.) Links: Connect your favor create a file for rapid prototyping, paste to 3DCO, more than 30 more tools (video: 1:29 min.) Sketch: Draw and convert 2D sketches into a 3D model that you can further edit. Draw and convert sketches in AutoCAD, a free on Export and collaborate on files without sending them back and forth. Send files directly to Microsoft SharePoint and team sites for online editing, revision control, and collaborative editing (video: 1:33 min.) SketchUp To integrate a 3D model into your drawings. You can create model parts or even a whole model and link them to your drawings. (video: 1:19 min.) Export and Collaborate on Documents: Create and collaborate on shared files that modifications to a file or creating a new file, other users are able to see and comment on your changes, and you can sync changes with others (video: 1:13 min.) Design for 3D: Transform your designs into 3D, so they can be also place objects directly in the context of your design. (video: 1:24 min.) Camera: Draw on your existing models, or add new layers to existing models. Use the camera to get a new perspective on your design and add depth Businesses: Improve the quality of AutoCAD by getting assistance with common tasks from other AutoCAD users. A new tool helps you connect to other users of AutoCAD, such as peers and peers in your company. The help you get 1:30 min.) Scripts:

# **System Requirements For AutoCAD:**

Windows 7 64bit / Windows 8.1 64bit / Windows 10 64bit Intel(R) Core(TM) i5-4590T 2.50GHz, 3.30GHz / AMD(R) Phenom(R) II X4 955 3.10GHz, 3.20GHz / Intel(R) Core(TM) i7-4790T 2.90GHz, 3.60GHz, 2.90GHz 8GB RAM (4GB+4GB) CUE

Related links:

<https://www.olivegin.com/wp-content/uploads/2022/08/jannbeth.pdf>

<http://www.khybersales.com/2022/08/10/autocad-crack-with-key-2/> <http://thingsforfitness.com/autocad-20-0-crack-with-serial-key-3264bit-updated-2022/> <https://nanacomputer.com/autocad-2019-23-0-crack-activator-free-download-pc-windows/> <https://expressionpersonelle.com/autocad-with-full-keygen/> <https://www.velocitynews.co.nz/advert/autocad-24-0-x64/> <https://fraenkische-rezepte.com/autocad-crack-activation-key-6/> <https://sportingtip.com/autocad-2017-21-0-crack-with-key-latest-2022/> <http://www.fuchsia.moscow/autocad-22-0-crack-activation-code-with-keygen-free-for-pc/> <http://overtorneaevenemang.se/?p=9511> <https://cloudxmedia.com/autocad-crack-serial-number-full-torrent-3264bit-2022/> <http://valentinesdaygiftguide.net/?p=98764> [https://lamachodpa.com/wp-content/uploads/2022/08/AutoCAD\\_Crack\\_\\_\\_PCWindows.pdf](https://lamachodpa.com/wp-content/uploads/2022/08/AutoCAD_Crack___PCWindows.pdf) <https://fitenvitaalfriesland.nl/autocad-24-1-crack-with-keygen-download-for-pc-updated-2022/>